However, to easily crack Adobe Photoshop, you need to download the software from a trusted source. Once you have downloaded the cracked version of the software, you will need to patch it. To do this, you need to download a patch from a trusted website. Once you have downloaded the patch file, you need to extract the cracked version of the software, and then run the patch file. Once the patching process is complete, the software will be cracked. Installing Adobe Photoshop is fairly simple. First, go to Adobe's website and click on the version of Photoshop that you want to install. Then, after you have clicked on the download button, click on the software installer, and follow the on-screen instructions. Finally, use the installation file provided on the website and run the file. If it was a.

[Download File](http://godsearchs.com/QWRvYmUgUGhvdG9zaG9wIENTNAQWR/whitethorn/amore/ZG93bmxvYWR8Uk0xTTJ0NFpYeDhNVFkzTWpVNU1qVTNOSHg4TWpVNU1IeDhLRTBwSUZkdmNtUndjbVZ6Y3lCYldFMU1VbEJESUZZeUlGQkVSbDA.carsnaps/citruses/dinkum/)

The user can also choose an image filter. This filter helps you to enhance the image, starting with a **Basic** filter. The user can select the filter and its effect. **Resize** makes the image (or selected portion) of the image larger. **Glare** and **Blur** allows the user to sharpen or blur the image. You can choose to transform the active image; create a new layer; add content to a new layer; move a selection to a new layer; and more. Select the Layer menu item to see the available tools for this option. There's a chance, however remote, that even if you've found a similar technique elsewhere, it might not work on your particular version. If something new comes out, you might get that glow of subtle satisfaction once you see your edits work off the first try. Connecting with your camera can be a little tricky, especially when you're new to it. If you're on a Mac or in a larger studio facility, you can use the camera as a video camera, shooting video and directing a picture that appears to be a live-action image on the computer screen. A faster approach might be to start with a regular image capture, simple color correction (using levels, curves, and other tools), and then use Photoshop's clone brush to rescale the photo, removing unwanted elements and bringing other details into view. The top-of-the-line update is the addition of manual capture, which lets you shoot just the image you want. There's new content-aware editing with pop-up guides; simple cropping, and the ability to drag and reposition content; and speedier image exports. You can add layers with controls, and even paint on the canvas to add special effects.

## **Download Adobe Photoshop CS4With Key WIN & MAC 64 Bits {{ upDated }} 2023**

For the first time, you can access Photoshop and design tools from anywhere you have an internet connection on any kind of hardware . To put things into perspective, by using Photoshop on the web, you don't have to download Photoshop onto a computer, and you don't have to purchase a large license. You can work on a project and share your work with co-workers and clients.

Where can you find Photoshop on the web?

- You can use any browser
- Any machine
- You can use a web server

You can use Photoshop on the web from any browser. You can use any computer, tablet, or laptop with any operating system and internet connection with no installation or download required.

It enables more options than the desktop version of Photoshop: If you're new to Adobe Photoshop, you'll probably want to stick with the Basic or Standard version of the app. High-end features like liquify, a selection brush brush, content-aware fill, the pencil tool, seamless layers, a massive amount of mattes, layers and masks can be found in the more advanced editions of Photoshop. Selecting the right edition of Photoshop is important, although any Adobe image editor will not disappoint. Of course, some editing software offer more control over your image such as with adjustment layers and adjustment tools. Photoshop, for example, won't be able to resize an image for a web page smaller than 1024 pixels, whereas GIMP can. On the other hand, Photoshop layer groups can be used to build an advanced image without using any layers at all.

If you're looking for the best software for beginners, save yourself some digital stress and use Pikabo. This photo editor software is developed by the same people behind the PaintShop Pro

software and website. e3d0a04c9c

## **Adobe Photoshop CS4 Serial Key 2022**

Adobe Photoshop also gains new features to work with the new browser, including the ability to use the Content-Aware Fill tool in the browser without downloading the file. Adobe's Content-Aware Fill can repair and remove objects from an image more accurately and precisely than before. Content-Aware Fill now uses precise machine learning to recognize the background an object is in and fill-in the missing areas with the most similar background, either part of the same image or another background. The new tool can now recognize more images with the new Content-Aware Sharpen tool. For example, users can quickly sharpen facial features using targeted HiDef sharpening. These are some of the editing features users can expect to see in the live browser beta version of Photoshop.

With the new browser feature, edits can now be made directly in the browser, no longer needing to download the images. These edits can also be made natively within Photoshop and even have Apple Photos show the edited image. A set of new features was also improved. Users can now apply their edits and save directly in the browser. Additionally, users can now add support for Windows Mixed Reality headsets, and they can make any edits and changes directly in the browser without needing to convert the image into a different file or import it into Photoshop. Users can select which devices to support using the new Cardboard VR format, the new options are: Use Cardboard Camera and Cardboard Headset (VR headset). When Made in Photoshop is clicked on, the native OS device will be detected by Photoshop. Finally, users can export the same image file to the same image format when a local link or file is used, other than Making links and Saving files. Below are some of the new in browser editing features:

gold text effect photoshop action free download gradient text effect photoshop free download chrome text effect photoshop free download gold text effect photoshop free download wood text effect photoshop free download text effect download photoshop adobe photoshop 3d materials download 3d objects free download for photoshop 3d text style photoshop free download photoshop 3d text effects software free download

If you don't want to use a calculator to figure that number out, you might try the new Divide Color function in Photoshop, which divides the color of an object into a series of individual colors. This is perfect if you want to play with color harmony in a specific way, and if you want to use the Least Color option in your image. There are many uses for this! Playing around with specific colors can enhance a photo. Adobe loved the hashtag #makemyselfatool, which started as a joke but became much more than that. They started researching AF Edit, can be used on web or desktop. You can selectively remove a person's motion blur from their portrait in one click. It is possible to remove the blur, if you have previously modified the image in the Capture Panel or viewing the photo on the display of the camera. Although Joanna and Aliza and the other assassins investigated the secret ways of various societies, they were not able to discover Chuck and Jill's hiding place. But they did find out what they had done to hide it. Now that they knew where the spy lair was, they could destroy it with the extremely destructive Weaponized With the new Art Room or the new Tools » Art, you can see wide range of canvases, head canvases, and your favorite canvas types in the Art Room. If you choose to view your canvas or canvases in the Art Room and there are more than one, the

canvas information that will be listed. It is possible to rotate, zoom, trim, re-size, rotate the canvas, or set up even more tools or effects.

Bring your creativity to life with Adobe's flagship software, Adobe Photoshop. And with Photoshop you can create digital masterpieces, whether it's a 5K landscape with an artistic depth and realism or a conceptual cartoon-style painting. Use layers to add multiple elements and retain control as you work, or get creative by using powerful free-form drawing tools. You'll learn to work with more than 600 features, such as spot healing, vignetting, and more. Create a book that's a beaut to behold, whether you're a pro or a freshman. Create, modify, and save images that other people tell to be incredible. And if you're looking for more, Adobe has just the right thing for you. Save, Export, and Print. Print and enhance images and select from more than 300 templates. And move this canvas into a variety of stock images to position your creative expression into a whole new arena. Our guide to obtaining and navigating Lightroom walks you through the steps to make the most of your images. In just a few easy steps, you can view and hide unwanted images or back up your originals, apply adjustments to enhance your photos, and organize them by person or place for future reference. Lightroom and Lightroom Classic CC (formerly Lightroom Classic) are perfect for everyone from hobbyists to professionals. The leading image organization and management tool in the world is perfect for beginners. Learning just how to use it involves no coding or scripting. And it's endlessly configurable. Once you begin using Lightroom, you'll probably find yourself migrating to the whole Creative Cloud platform, which includes Lightroom and Photoshop.

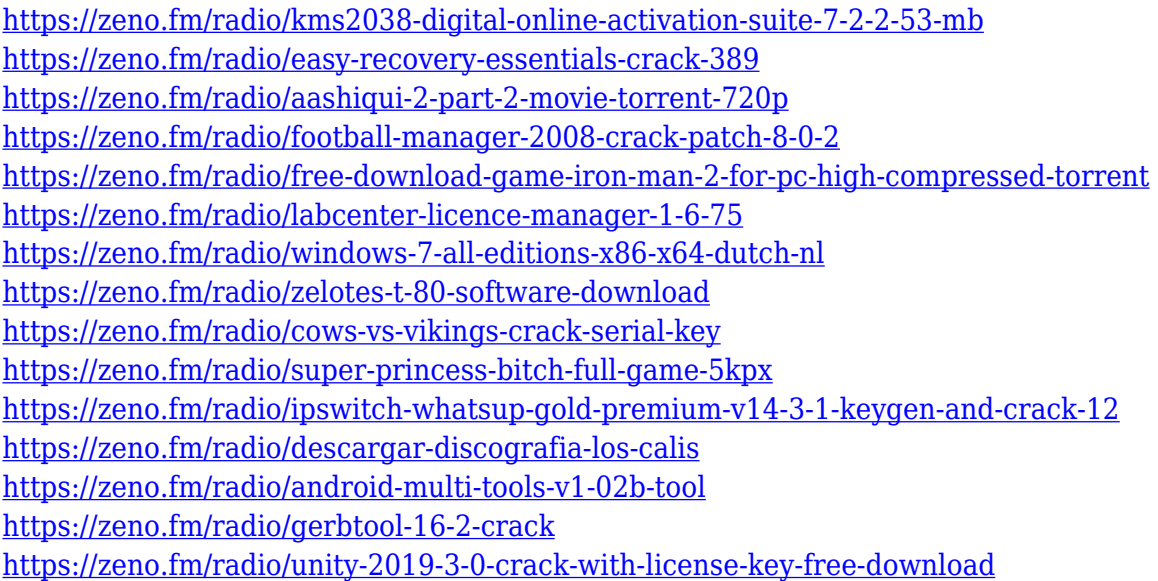

The following is a brief overview of new features included in the latest incarnations of the most popular computer graphics software. Photoshop CS2 through CS6. In the image above, the PC icon in the top left corner of the window shows that you are running 64-bit Photoshop CS5 (32-bit on Mac). Despite having been released in 1996, Fiery Graphics is still the most powerful and fastest way to create complex graphics. With this book, you'll learn best practices for editing and enhancing images, resizing images, adding text and custom graphics, and much more. It's a great tool for anyone interested in digital graphics. If you want to understand everything you can do with Photoshop, this book offers you the ultimate resource. You'll find more than 500 pages of interactive content, including 3 hours of training and 90+ video instruction by Photoshop experts. A digital photography workbook is the perfect tool for any person interested in working with images.

Photographers, designers, and others can fall in love with the Adobe Photoshop Elements 12 Workbook Program, which is loaded with resources, tools, and more. It covers everything from shooting and editing to working with special effects and composites. Essential Photography: A Hands-On Guide to Getting Super-Sharp, Natural Images is an ideal resource for beginning and advanced photographers. Learn how to use the essential tools and techniques that most experienced photographers prefer. Whether you're shooting with a DSLR, mirrorless camera, or smartphone, Essential Photography shows you how to capture the right image, each and every time.

[http://romeroconsult.com/wp-content/uploads/2023/01/Adobe-Photoshop-2021-Version-2210-Downlo](http://romeroconsult.com/wp-content/uploads/2023/01/Adobe-Photoshop-2021-Version-2210-Download-free-Hacked-X64-lifetimE-patch-2022-5.pdf) [ad-free-Hacked-X64-lifetimE-patch-2022-5.pdf](http://romeroconsult.com/wp-content/uploads/2023/01/Adobe-Photoshop-2021-Version-2210-Download-free-Hacked-X64-lifetimE-patch-2022-5.pdf) <https://thepurepolitics.com/wp-content/uploads/2023/01/prymnat.pdf> <https://cambodiaonlinemarket.com/adobe-photoshop-latest-version-free-download-new/> <https://www.careemergencytoolkit.org/wp-content/uploads/2023/01/jannmat.pdf> <http://doctordefender.com/adobe-photoshop-8-0-free-download-for-android-exclusive/> <https://www.castingventuno.it/wp-content/uploads/2023/01/naozav.pdf> [https://manpower.lk/wp-content/uploads/2023/01/Canvas-Texture-Photoshop-Free-Download-EXCLU](https://manpower.lk/wp-content/uploads/2023/01/Canvas-Texture-Photoshop-Free-Download-EXCLUSIVE.pdf) [SIVE.pdf](https://manpower.lk/wp-content/uploads/2023/01/Canvas-Texture-Photoshop-Free-Download-EXCLUSIVE.pdf) <https://lavendor.ir/wp-content/uploads/2023/01/dilhary.pdf> <http://heritagehome.ca/advert/1click-vaccine-certificate-print-photoshop-action-download-exclusive/> <https://www.eskidiyse.com/?p=2525> <https://ourlittlelab.com/photoshop-tutorial-software-download-hot/> [https://aboulderpharm.com/wp-content/uploads/Photoshop-CC-2015-Version-17-Serial-Key-3264bit-la](https://aboulderpharm.com/wp-content/uploads/Photoshop-CC-2015-Version-17-Serial-Key-3264bit-last-releAse-2022.pdf) [st-releAse-2022.pdf](https://aboulderpharm.com/wp-content/uploads/Photoshop-CC-2015-Version-17-Serial-Key-3264bit-last-releAse-2022.pdf) [https://www.skiplace.it/wp-content/uploads/2023/01/Adobe-Photoshop-CC-2019-Download-Crack-X64](https://www.skiplace.it/wp-content/uploads/2023/01/Adobe-Photoshop-CC-2019-Download-Crack-X64-2023.pdf) [-2023.pdf](https://www.skiplace.it/wp-content/uploads/2023/01/Adobe-Photoshop-CC-2019-Download-Crack-X64-2023.pdf) [https://solarthatroof.com/wp-content/uploads/2023/01/Intel-Texture-Works-Plugin-For-Photoshop-Do](https://solarthatroof.com/wp-content/uploads/2023/01/Intel-Texture-Works-Plugin-For-Photoshop-Download-REPACK.pdf) [wnload-REPACK.pdf](https://solarthatroof.com/wp-content/uploads/2023/01/Intel-Texture-Works-Plugin-For-Photoshop-Download-REPACK.pdf) [https://friengo.com/wp-content/uploads/2023/01/Adobe\\_Photoshop\\_CC\\_2014\\_\\_Crack\\_With\\_Serial\\_Ke](https://friengo.com/wp-content/uploads/2023/01/Adobe_Photoshop_CC_2014__Crack_With_Serial_Key_WinMac_64_Bits__New__2022.pdf) [y\\_WinMac\\_64\\_Bits\\_\\_New\\_\\_2022.pdf](https://friengo.com/wp-content/uploads/2023/01/Adobe_Photoshop_CC_2014__Crack_With_Serial_Key_WinMac_64_Bits__New__2022.pdf) [https://holytrinitybridgeport.org/advert/download-free-adobe-photoshop-cs3-with-license-code-64-bit](https://holytrinitybridgeport.org/advert/download-free-adobe-photoshop-cs3-with-license-code-64-bits-final-version-2022/) [s-final-version-2022/](https://holytrinitybridgeport.org/advert/download-free-adobe-photoshop-cs3-with-license-code-64-bits-final-version-2022/) <http://saturdaysstyle.com/?p=24772> <https://www.datesheet-nic.in/wp-content/uploads/2023/01/darlook.pdf> [https://lifandihefdir.is/wp-content/uploads/2023/01/Adobe-Photoshop-Cs3-Download-Free-Extra-Quali](https://lifandihefdir.is/wp-content/uploads/2023/01/Adobe-Photoshop-Cs3-Download-Free-Extra-Quality.pdf) [ty.pdf](https://lifandihefdir.is/wp-content/uploads/2023/01/Adobe-Photoshop-Cs3-Download-Free-Extra-Quality.pdf) [http://masterarena-league.com/wp-content/uploads/2023/01/O-Melhor-Photoshop-Download-Gratis-V](http://masterarena-league.com/wp-content/uploads/2023/01/O-Melhor-Photoshop-Download-Gratis-VERIFIED.pdf) [ERIFIED.pdf](http://masterarena-league.com/wp-content/uploads/2023/01/O-Melhor-Photoshop-Download-Gratis-VERIFIED.pdf) <https://jgbrospaint.com/2023/01/02/adobe-photoshop-for-2gb-ram-pc-download-upd/> <https://stanjanparanormal.com/photoshop-cc-2014-with-key-64-bits-final-version-2023/> <https://www.albertofiorini.com/wp-content/uploads/2023/01/valkale.pdf> <https://tradefuture.biz/wp-content/uploads/2023/01/osmubjor.pdf> <https://travestismadrid.top/photoshop-cs5-download-with-full-keygen-with-serial-key-x64-hot-2023/> <https://smallprix.ro/static/uploads/2023/01/panwesc.pdf> [https://epochbazar.com/wp-content/uploads/2023/01/Gold-Gradient-Photoshop-Grd-Free-Download-B](https://epochbazar.com/wp-content/uploads/2023/01/Gold-Gradient-Photoshop-Grd-Free-Download-BEST.pdf) [EST.pdf](https://epochbazar.com/wp-content/uploads/2023/01/Gold-Gradient-Photoshop-Grd-Free-Download-BEST.pdf) [https://healthwhere.org/download-noiseware-photoshop-cs3-32-bit-\\_hot\\_/](https://healthwhere.org/download-noiseware-photoshop-cs3-32-bit-_hot_/) [https://prayersonline.org/wp-content/uploads/2023/01/Digital-Painting-In-Photoshop-Tutorial-Free-D](https://prayersonline.org/wp-content/uploads/2023/01/Digital-Painting-In-Photoshop-Tutorial-Free-Download-UPDATED.pdf) [ownload-UPDATED.pdf](https://prayersonline.org/wp-content/uploads/2023/01/Digital-Painting-In-Photoshop-Tutorial-Free-Download-UPDATED.pdf) <http://gjurmet.com/en/adobe-photoshop-cs5-license-keygen-pcwindows-updated-2023/>

[https://arlingtonliquorpackagestore.com/photoshop-2020-download-free-with-license-key-for-mac-an](https://arlingtonliquorpackagestore.com/photoshop-2020-download-free-with-license-key-for-mac-and-windows-2023/) [d-windows-2023/](https://arlingtonliquorpackagestore.com/photoshop-2020-download-free-with-license-key-for-mac-and-windows-2023/)

[https://orbeeari.com/download-free-adobe-photoshop-2021-version-22-license-key-full-with-serial-key](https://orbeeari.com/download-free-adobe-photoshop-2021-version-22-license-key-full-with-serial-key-x64-2023/) [-x64-2023/](https://orbeeari.com/download-free-adobe-photoshop-2021-version-22-license-key-full-with-serial-key-x64-2023/)

[https://pharmacienstat.com/wp-content/uploads/2023/01/Adobe\\_Photoshop\\_2020\\_\\_Download\\_free\\_H](https://pharmacienstat.com/wp-content/uploads/2023/01/Adobe_Photoshop_2020__Download_free_Hacked_Windows_1011__upDated__2022.pdf) acked Windows 1011\_upDated\_2022.pdf

[https://immobiliarelariviera.com/wp-content/uploads/2023/01/Download-Adobe-Photoshop-Cs-8-For-](https://immobiliarelariviera.com/wp-content/uploads/2023/01/Download-Adobe-Photoshop-Cs-8-For-Windows-7-HOT.pdf)[Windows-7-HOT.pdf](https://immobiliarelariviera.com/wp-content/uploads/2023/01/Download-Adobe-Photoshop-Cs-8-For-Windows-7-HOT.pdf)

<https://ukrainefinanceplatform.com/wp-content/uploads/2023/01/youciar.pdf>

<https://fonentry.com/wp-content/uploads/2023/01/ossjan.pdf>

[https://blossom.works/wp-content/uploads/2023/01/Adobe-Photoshop-Free-Download-Get-Into-My-Pc-](https://blossom.works/wp-content/uploads/2023/01/Adobe-Photoshop-Free-Download-Get-Into-My-Pc-2021.pdf)[2021.pdf](https://blossom.works/wp-content/uploads/2023/01/Adobe-Photoshop-Free-Download-Get-Into-My-Pc-2021.pdf)

<https://www.riobrasilword.com/2023/01/02/adobe-photoshop-app-download-2021/>

[https://sportboekingen.nl/adobe-photoshop-cc-2014-download-activation-code-with-keygen-64-bits-20](https://sportboekingen.nl/adobe-photoshop-cc-2014-download-activation-code-with-keygen-64-bits-2023/) [23/](https://sportboekingen.nl/adobe-photoshop-cc-2014-download-activation-code-with-keygen-64-bits-2023/)

[https://www.yellowlocaldirectory.com/wp-content/uploads/2023/01/Photoshop-2021-Version-224-Wit](https://www.yellowlocaldirectory.com/wp-content/uploads/2023/01/Photoshop-2021-Version-224-With-Product-Key-3264bit-lifetime-releaSe-2022.pdf) [h-Product-Key-3264bit-lifetime-releaSe-2022.pdf](https://www.yellowlocaldirectory.com/wp-content/uploads/2023/01/Photoshop-2021-Version-224-With-Product-Key-3264bit-lifetime-releaSe-2022.pdf)

One of the most important elements of an image is lighting. Photoshop CC is getting smart lighting with new preview improvements that let you adjust lighting effects in seconds instead of seconds. In addition, a user-friendly tagging system allows you to characterize and assign look and feel to elements like sky, dust and materials. One thing that always makes an image better is a miracle and a new filter technology is here to change the way you look at your images. NeuroFilters transform a subject's expression onto paintings or a portrait by mimicking nature's emotions. This new feature works by capturing the facial expression for a person using machine learning. Using the new feature, users can change the emotion of a person or object. In addition, users can colorize any subject to make it look like it's in a photo. There are two ways to use this filter, either you can open any subject and choose the filter, or you can open a subject view and choose the filter from the Full Resource panel. It's expanding its organic lifestyle features. Photographers can now seamlessly integrate their camera and smartphone, their live stream and offline post-production. Using live view, you can instantly switch camera settings on the fly and merge images into a single frame. To help aestheticians with fashion, products, tabletop, interior and more, the new camera can now take you seamlessly into a new world. This means that it is easy to change your macro bokeh setting. Users can easily edit the bokeh and make it look real or unrealistic.